Delete a line here to apear a blank line in the table (next page)

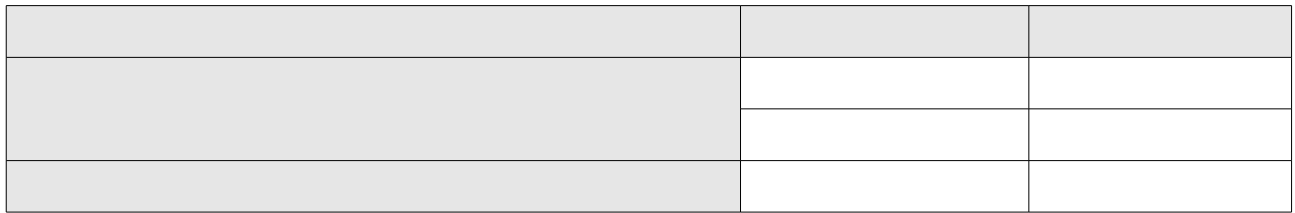

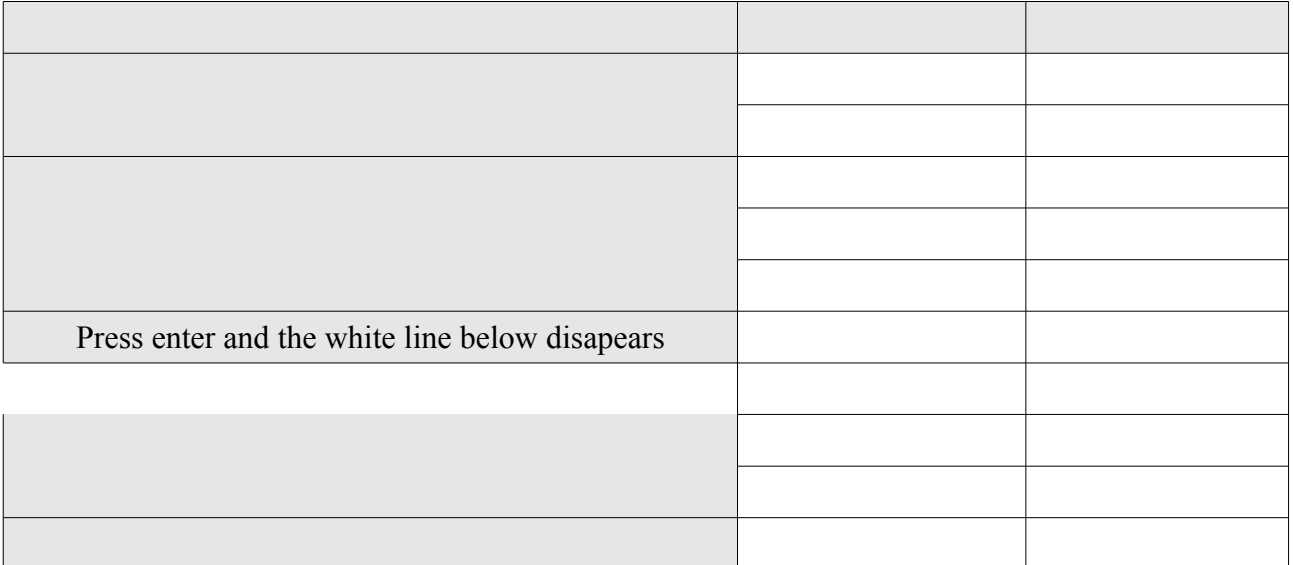